Freeform Origami Crack License Key Full [Win/Mac] [Latest] 2022

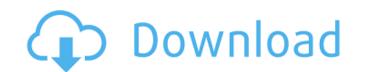

### Freeform Origami Crack+ Incl Product Key

Get the latest tips, tricks, and training courses on oDesk in our month-long Free Trial. Have you ever wondered how to produce a professional looking logo? Do you need to create a professional looking logo quickly? If your answer to these questions is yes, then you might be interested in using the power of Adobe Illustrator to create your own logo. Illustrator is the most powerful and versatile vector graphics application in the industry. It combines powerful vector graphics adgraphics design with an intuitive interface and a familiar object-oriented work flow. In this free video training course we will show you how to use Illustrator to create a logo. The video course will show you step by step how to start using this software to design a simple vector logo that you can use for your business, personal projects, or online resume. It is designed for absolute beginners who want to be able to use Illustrator to create a vector logo within one week and have a digital replica of the logo ready to use for their next project. The video training course is designed for both Mac and Windows users and includes a step-by-step tutorial that will show you how to use for your business, personal projects, or online resume. We show you the interface, the tools, and the various graphic design elements that are included in Illustrator. You will learn about the different commands and how to navigate through the application by using the keyboard or the tools. The course also includes an interactive workspace where you can create a logo, an SVG export tool, a color palettes guide, and an autocomplete feature. You will also learn about the different tutorial videos that will show you how to create a simple logo that you can use for your business logo in Illustrator. Course details: - This video course includes a series of training videos that will show you how to start using this software to design a simple vector logo that you can use for your business, personal projects, or online resume. - The course includes a series of training

## Freeform Origami Crack + Activation Code [32|64bit]

Origami or the art of paper folding is a Japanese tradition, in which pieces of flat paper are transformed into objects without performing cuts or glueing. Freeform Origami allows you to simulate the folding of such models, based on certain patterns already drawn on the paper. You can easily alter the crease pattern of the model by dragging edges or points. Besides, you can add or edit current reference points, as well as preview the 3D model and the foldable pattern of a piece of paper in parallel. Alternatively, you can view the framework structure as a flat-shape that changes according to your adjustments of the 3D mesh. In Freeform Origami You can design objects from flat paper-like models, using sophisticated algorithms to simulate the origami folding. If a crease pattern is already drawn or imported on a paper model, Freeform Origami creates the foldable paper pattern based on the given crease pattern, while keeping the original flat shape. You may add or edit current reference points to the model, which will be used as reference to follow the pattern. To view the pattern, you may select to view it in parallel with the 3D mesh, or in side view. You may lock or unlock the crease pattern. The system also controls the collision course, flat objects, sector angle, constraint (projection method), as well as the developability of the paper. Freeform Origami is a powerful application dedicated to simulating the folding or unfolding of paper models, based on the origami folding Origami or the art of paper folding is a Japanese tradition, in which pieces of flat paper are transformed into objects without performing cuts or glueing. Freeform Origami allows you to simulate the folding of such models, based on certain patterns already drawn on the paper. You can easily alter the crease pattern of the model by dragging edges or points. Moreover, you can add or edit current reference points, as well as preview the 3D model and the foldable pattern of a piece of paper in parallel. Alternatively, you can view the framewo

#### Freeform Origami Crack + Download

Welcome to the ShareMe. Shareme is a dedicated internet portal bringing users the latest shareware & freeware from the world's best Software Authors. Shareme allows Shareware & Freeware Authors to submit their latest wares, so you the user are able to download their latest software updates all the time, after they are released! Always visit Shareme for your software needs. The buzz surrounding Nexus phones has died down, but the only thing as exciting as the new hardware is the new OS. Google has been hard at work this year, enhancing Android and integrating the platform with other projects. As expected, we've got Android 4.4 KitKat, but let's cut straight to the chase. The big news is Lollipop, our first taste of the new code. More than anything else, Lollipop is a whole new start for Android. Most of the groundwork has already been built, but this release is going to be very different from everything else that's come before it. The changes, to be honest, go beyond a visual redesign. We'll get to that in a bit, but first let's get the specs out of the way. Specs Unfortunately, the rumors of a Tegra K1 (a.k.a. the HTC Nexus 9) haven't panned out, but the new Nexus 7 3G is here. That is the real deal, so you can expect a solid 3G experience. The processor will be an octa-core, and the RAM is 4GB. Finally, we get our first LTE modem on a Nexus phone. The base model will run on AT&T's LTE bands, but all four carriers in the US will support 4G on the Nexus. All of the internal hardware will be blazingly fast, too. We've seen what's possible with the KitKat kernel and a couple of Froyo ROMs, so you can be sure that the Nexus 7 LTE has the right processor and RAM for great performance. This phone is the first we've had with an OTA update policy. Updating is as simple as rolling over the battery, so expect an update very soon. Speaking of updates, the Nexus 5 is here for good. The newest Nexus is running on KitKat 4.4, but don't worry -- it's not like your phones will get the update. On Google's devices, the GS3, GS4,

#### What's New in the Freeform Origami?

- Supports all the origami paper folding patterns, that can be created by using the Origamize tool. - Supports all the origami paper folding patterns, that can be created by using the Origamize tool. - Provides a support to create a crease pattern for the folding models in a DXF format. - Provides a support to create a crease pattern for the folding models. - Allows you to change the form of paper folding models. - Allows you to change the form of paper folding models. - Allows you to change the form of paper folding models. - Allows you to edit a reference of 2D folding pattern. - Allows you to edit a reference of 2D folding pattern. - Allows you to edit a reference of 2D folding pattern. - Allows you to edit a reference of 2D folding pattern. - Allows you to edit a reference of 2D folding pattern. - Allows you to view the crease pattern of paper as a flat shape. - Allows you to view the crease pattern of paper as a flat shape. - Allows you to view the crease pattern of pape

#### **System Requirements:**

System Requirements Windows XP or Windows Vista with Service Pack 1 (SP1) i3-based (1) Intel Pentium 4 processor with 2.4 GHz or faster clock rate (2) Intel Core 2 Duo processor with 2.4 GHz or faster clock rate (3) 1 GB of RAM 8 GB of available hard drive space DirectX 9 Mac OS X 10.2.8 or later (1) Intel G4 processor (must run OS X 10.3.6 or later)

# **Related links:**

http://tekbaz.com/2022/07/04/basictables-crack-product-key-full-free-download-updated-2022/ https://shapshare.com/upload/files/2022/07/Eb6vZNQiwDtS3GBLvrgT\_04\_a9ce1ffeacb483cd8d16ce58f04d7923\_file.pdf https://serippyshop.com/loadngo-snip-crack-latest-2022/ https://www.procarus.be/sites/default/files/webform/cv/errran388.pdf https://doitory.com/gc-tool-free-download-mac-win-2022-latest/ https://www.quadernicpg.it/2022/07/04/white-tiger-crack-free-mac-win/ https://www.simonefiocco.com/index.php/2022/07/04/filenurse-crack-full-product-key-mac-win/ https://gecm.es/wp-content/uploads/2022/07/VRadio\_Crack\_\_Free\_PCWindows.pdf https://III.dlxyjf.com/upload/files/2022/07/Cu7NIzbKYBs8bsHkydY9\_04\_c83704870ce52d7209be6b2307406de8\_file.pdf https://scrolllinkupload.s3.amazonaws.com/upload/files/2022/07/Zv4IuH9sOj3UyaKUwoOh\_04\_30c8a050bdc96265f993277759db12b2\_file.pdf http://web904.com/?p=1189 https://www.claytonoffroad.com/sites/default/files/webform/gernivi765.pdf https://fryter.com/upload/files/2022/07/ESRcXGuOBFfdgChKYbM1\_04\_a9ce1ffeacb483cd8d16ce58f04d7923\_file.pdf https://ejenvie.com/wp-content/uploads/2022/07/Yandex\_Browser.pdf http://www.studiofratini.com/dead-rising-screensaver-crack-activation-code-with-keygen-2022/ https://feimes.com/stroke-text-crack-full-version-free/ https://bali.live/wp-content/uploads/2022/07/bettgaba.pdf https://groups.oist.jp/ja/system/files/webform/24905/gersha731.pdf http://rbics.net/?p=2891 https://sbrelo.com/upload/files/2022/07/5ZpOI9Cvu2dCltgak46u\_04\_c83704870ce52d7209be6b2307406de8\_file.pdf